<span id="page-0-0"></span>Numerical Analysis Roundoff Errors

Aleksandar Donev Courant Institute, NYU<sup>1</sup> donev@courant.nyu.edu

 $1$ Course MATH-UA.0252/MA-UY\_4424, Spring 2021

Spring 2021

### <span id="page-1-0"></span>**Outline**

#### 1 [Floating-point numbers](#page-1-0)

- **[Floating-Point Computations](#page-6-0)**
- [Propagation of Roundoff Errors](#page-12-0)
- [Loss of digits](#page-16-0)
- 5 [Cancellation of digits](#page-26-0)

### Representing Real Numbers

- Computers represent everything using bit strings, i.e., integers in base-2. Integers can thus be exactly represented. But not real numbers! This leads to roundoff errors.
- Assume we have N digits to represent real numbers on a computer that can represent integers using a given number system, say decimal for human purposes.
- **Fixed-point** representation of numbers

$$
x=(-1)^s\cdot [a_{N-2}a_{N-3}\ldots a_k\cdot a_{k-1}\ldots a_0]
$$

has a problem with representing large or small numbers: 1.156 but 0.011.

### Floating-Point Numbers

• Instead, it is better to use a floating-point representation

$$
x = (-1)^s \cdot [0 \cdot a_1 a_2 \dots a_t] \cdot \beta^e = (-1)^s \cdot m \cdot \beta^{e-t},
$$

akin to the common scientific number representation:  $0.1156 \cdot 10<sup>1</sup>$ and  $0.1156 \cdot 10^{-1}$ .

- A floating-point number in base  $\beta$  is represented using one sign bit  $s=0$  or 1, a *t*-digit integer **mantissa**  $0 \le m = [a_1 a_2 \dots a_t] \le \beta^t - 1$ , and an integer **exponent**  $L < e < U$ .
- **Computers today use binary numbers (bits),**  $\beta = 2$ **.**
- Also, for hardware reasons, numbers come in 32-bit and 64-bit packets (words), sometimes 128 bits also (powers of two).

[Floating-point numbers](#page-1-0)

# The IEEE Standard for Floating-Point Arithmetic (IEEE 754)

The IEEE 754 (also IEC559) standard documents:

- Formats for representing and encoding real numbers using bit strings (single and double precision).
- Rounding algorithms for performing accurate arithmetic operations (e.g., addition,subtraction,division,multiplication) and conversions (e.g., single to double precision).
- **Exceptio**n handling for special situations (e.g., division by zero and  $\epsilon$ , exception nandling for special situations (e.g., divisor-

### IEEE Standard Representations

• Normalized single precision floating-point numbers (single in MATLAB, float in  $C/C++$ ) use 32 bits = 4 bytes to store sign + power  $+$  mantissa:

$$
N_s + N_p + N_f = 1 + 8 + 23 = 32 \text{ bits}
$$

For example,  $x = 2752 = 0.2752 \cdot 10^4$ . Converting 2752 to the binary number system

$$
x=2^{11}+2^9+2^7+2^6=\left(101011000000\right)_2=2^{11}\cdot\left(1.01011\right)_2
$$

is represented internally as the 32-bit string  $[0 \quad | \quad 100, 0101, 0 \quad | \quad 010, 1100, 0000, 0000, 0000, 0000]$  (details not important).

**• Double precision numbers** (default in MATLAB, double in  $C/C++$ ) follow the same principle, but use 64 bits=8 bytes to give higher precision and range

$$
N_s + N_p + N_f = 1 + 11 + 52 = 64
$$
 bits

### <span id="page-6-0"></span>**Outline**

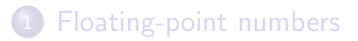

- 2 [Floating-Point Computations](#page-6-0)
- [Propagation of Roundoff Errors](#page-12-0)
- [Loss of digits](#page-16-0)
- 5 [Cancellation of digits](#page-26-0)

#### Important Facts about Floating-Point

- $\bullet$  Not all real numbers x, or even integers, can be represented exactly as a floating-point number, instead, they must be **rounded** to the nearest floating point number  $\hat{x} = f(x)$ .
- $\bullet$  The *relative* spacing or gap between a floating-point x and the nearest other one is at most  $\epsilon=2^{-N_f}$ , sometimes called  $\mathsf{ulp} \; ($ unit of least precision). In particular,  $1 + \epsilon$  is the first floating-point number larger than 1.
- Floating-point numbers have a relative rounding error that is smaller than the **machine precision** or **roundoff-unit**  $u$ ,

 $|\hat{x} - x|$  $\frac{|X|}{|X|} \leq u = 2^{-(N_f+1)} =$  $\int 2^{-24} \approx 6.0 \cdot 10^{-8}$  for single precision  $2^{-53} \approx 1.1 \cdot 10^{-16}$  for double precision

The rule of thumb is that single precision gives 7-8 digits of precision and double 16 digits.

There is a smallest and largest possible number due to the limited range for the exponent.

### Important Floating-Point Constants

Important: MATLAB uses double precision by default (for good reasons!). Use x=single(value) to get a single-precision number.

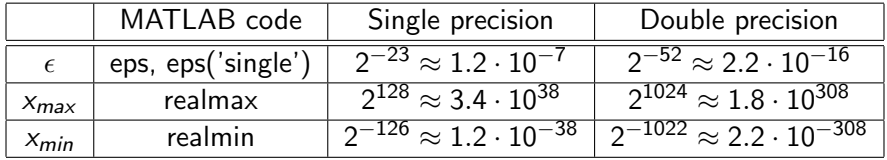

### IEEE Arithmetic

The IEEE standard specifies that the basic arithmetic operations (addition,subtraction,multiplication,division) ought to be performed using rounding to the nearest number of the exact result:

$$
\hat{x} \circledcirc \hat{y} = \widehat{x \circ y}
$$

- This guarantees that such operations are performed to within machine precision in relative error.
- Floating-point addition and multiplication are not associative but they are commutative.
- Operations with infinities follow sensible mathematical rules (e.g., finite/inf  $= 0$ ).
- Any operation involving **not-a-number** or NaN's gives a NaN.

### Floating-Point in Practice

- Most scientific software uses double precision to avoid range and accuracy issues with single precision (better be safe then sorry). Single precision may offer speed/memory/vectorization advantages however (e.g. GPU computing).
- Do not compare floating point numbers (especially for loop termination), or more generally, do not rely on logic from pure mathematics.
- Using parenthesis helps control order of operations, e.g.  $(x + y) - z$  instead of  $x + y - z$ .
- Library functions such as sin and ln will typically be computed almost to full machine accuracy, but do not rely on that for special/complex functions.

### Floating-Point Exceptions

• Computing with floating point values may lead to **exceptions**, which may be trapped or halt the program:

Divide-by-zero if the result is  $\pm\infty$ , e.g., 1/0.

Invalid if the result is  $\pm \infty$ , e.g., 1/0.<br>Invalid if the result is a *NaN*, e.g., taking  $\sqrt{-1}$  (but not MATLAB uses complex numbers!).

- Overflow if the result is too large to be represented, e.g., adding two numbers, each on the order of realmax.
- Underflow if the result is too small to be represented, e.g., dividing a number close to *realmin* by a large number.
- Numerical software needs to be careful about avoiding exceptions where possible:

Mathematically equivalent expressions (forms) are not necessarily computationally-equivalent!

### <span id="page-12-0"></span>**Outline**

- [Floating-point numbers](#page-1-0)
- **[Floating-Point Computations](#page-6-0)**
- 3 [Propagation of Roundoff Errors](#page-12-0)
	- **[Loss of digits](#page-16-0)**
	- 5 [Cancellation of digits](#page-26-0)

## Propagation of Errors

- Assume that we are calculating something with numbers that are not exact, e.g., a rounded floating-point number  $\hat{x}$  versus the exact real number x.
- For IEEE floating-point numbers, recall that we are guaranteed a relative error due to roundoff

$$
\frac{|\hat{x} - x|}{|x|} \le u = \begin{cases} 6.0 \cdot 10^{-8} & \text{for single precision} \\ 1.1 \cdot 10^{-16} & \text{for double precision} \end{cases}
$$

- How does the relative error change (propagate) during numerical calculations?
- In general, the **absolute error**  $\delta x = \hat{x} x$  may have contributions from different sources of error (roundoff, mathematical approximations of limits, truncating infinite iterations or sums, etc.).

### Propagation of Errors: Multiplication/Division

• For multiplication and division, the bounds for the relative error in the operands are added to give an estimate of the relative error in the result:

$$
\epsilon_{xy} = \left| \frac{(x + \delta x) (y + \delta y) - xy}{xy} \right| = \left| \frac{\delta x}{x} + \frac{\delta y}{y} + \frac{\delta x}{x} \frac{\delta y}{y} \right| \lessapprox \epsilon_x + \epsilon_y.
$$

• This means that multiplication and division are safe, since operating on accurate input gives an output with similar accuracy.

## Addition/Subtraction

• For addition and subtraction, however, the bounds on the absolute errors add to give an estimate of the absolute error in the result:

$$
|\delta(x+y)|=|(x+\delta x)+(y+\delta y)-(x+y)|=|\delta x+\delta y|<|\delta x|+|\delta y|.
$$

- This is much more **dangerous** since the relative error is not controlled, leading to so-called catastrophic cancellation.
- Adding or subtracting two numbers of widely-differing magnitude leads to loss of accuracy due to roundoff error.
- If you do arithmetic with only 5 digits of accuracy, and you calculate

```
1.0010 + 0.00013000 = 1.0011,
```
only registers one of the digits of the small number!

### <span id="page-16-0"></span>**Outline**

- [Floating-point numbers](#page-1-0)
- **[Floating-Point Computations](#page-6-0)**
- [Propagation of Roundoff Errors](#page-12-0)
- 4 [Loss of digits](#page-16-0)
	- 5 [Cancellation of digits](#page-26-0)
- This type of roundoff error can accumulate when adding many terms, such as calculating infinite sums.
- As an example, consider computing the **harmonic sum** numerically:

$$
H(N)=\sum_{i=1}^N\frac{1}{i}=\Psi(N+1)+\gamma,
$$

where the digamma special function  $\Psi$  is psi in MATLAB.

- For large N,  $\Psi(N+1) \approx \ln(N)$ .
- We can do the sum in **forward** or in **reverse order** (in single or double precision).

```
% Calculating the harmonic sum for a given integer N:
function nhsum=harmonic(N)nhsum = 0.0;
    for i = 1:N \% Or, for i = N:-1:1nhsum=nhsum + 1.0/ i;
    end
```
end

#### contd.

clear all; format compact; format long e

```
n p t s = 25;
Ns =zeros(1, npts);
hsum=zeros(1, npts);
relerr = zeros(1, npts);
nhsum=zeros(1, npts);
Euler gamma = psi(1) % Actual value of Euler constant
for i = 1: npts
    Ns(i) = 2^i i;nhsum (i)= harmonic (Ns(i));
    hsum (i) = (psi(Ns(i)+1)-psi(1)); % Theoretical result
     relerr (i)=abs (nhsum (i)−hsum (i)) / hsum (i);
    gamma = nhsum ( i )− l n ( Ns ( i ) )
end
```
#### contd.

```
figure (1);
\log \log(Ns, relerr, 'ro-');
title ('Error in harmonic sum');
xlabel ('N'); ylabel ('Relative error');
figure (2);
semilog x (Ns, nhsum, 'ro—', Ns, hsum, 'g.-');
title ('Harmonic sum');
x \nlabel{eq:1} x \nlabel{eq:1} (x \nmid b \nlabel{eq:1} y \nmid a \nlabel{eq:1} y \nmid b \nlabel{eq:1} y \nmid b \nlabel{eq:1} y \nmid b \nlabel{eq:1}legend ('double','"exact"', 'Location','NorthWest');
```
#### Results: Forward summation

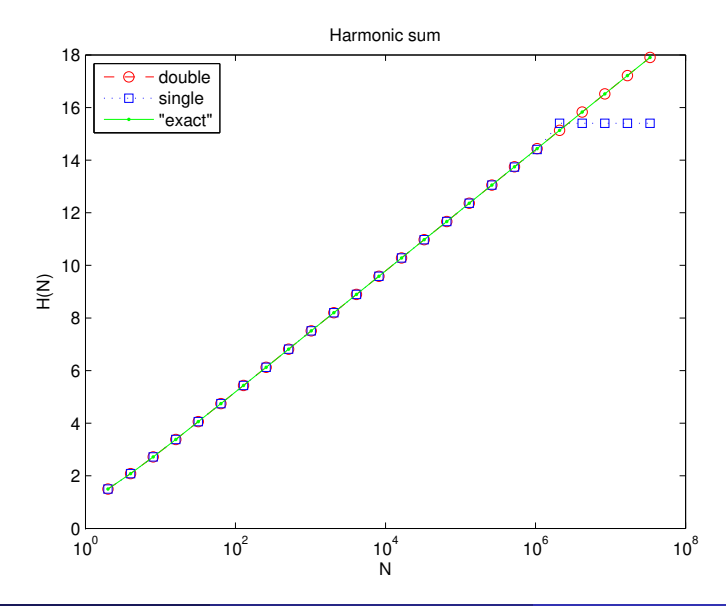

#### Forward summation error

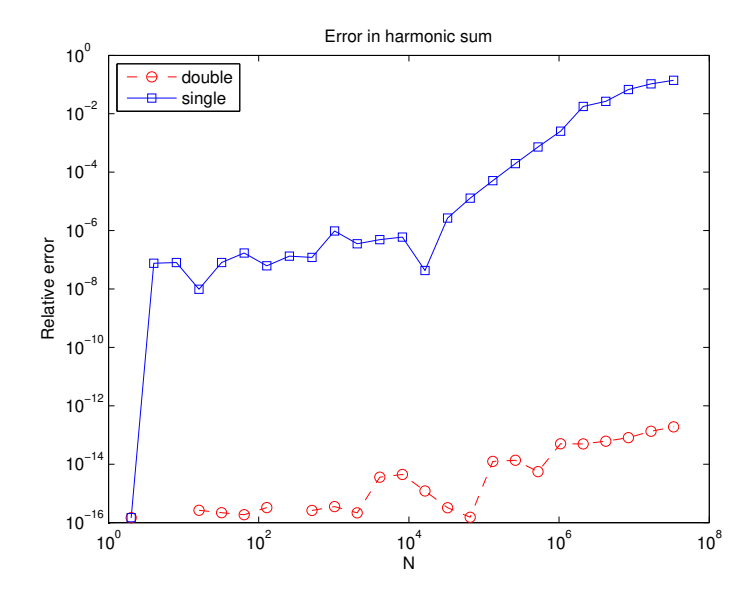

### Results: Backward summation

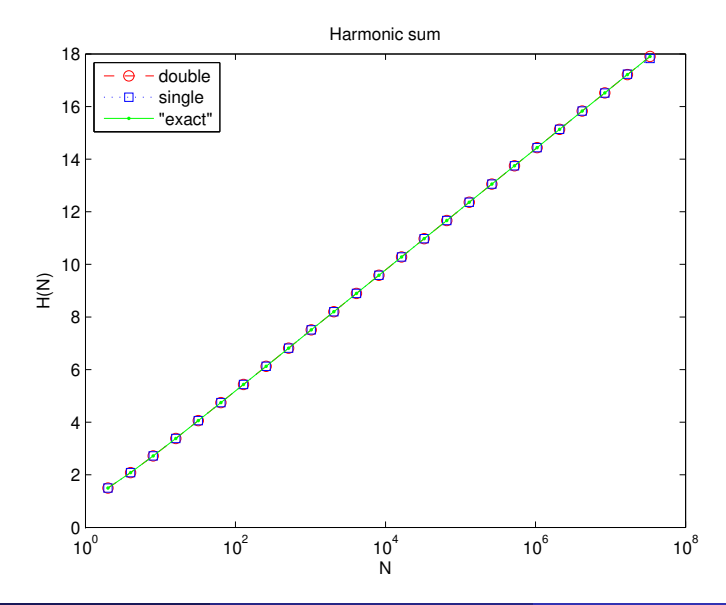

### Backward summation error

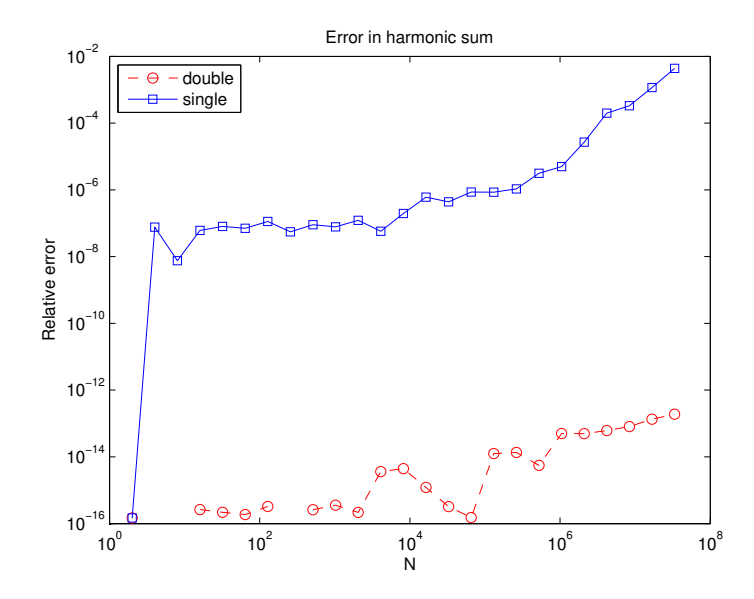

#### Explanation of results

• The numerical forward sum will stop increasing when

$$
\frac{1}{N} \approx u \cdot \ln N
$$

- Solving this *nonlinear equation* (try it!) for single precision gives  $N\approx 6.245\cdot 10^5\sim 10^6$ , which is about what we see.
- For double precision, we get  $N \approx 1.4 \cdot 10^{14}$  (let's check).
- **Backward** summation harder to explain but clearly much better, though not perfect.

### <span id="page-26-0"></span>**Outline**

- [Floating-point numbers](#page-1-0)
- **[Floating-Point Computations](#page-6-0)**
- [Propagation of Roundoff Errors](#page-12-0)
- [Loss of digits](#page-16-0)

#### 5 [Cancellation of digits](#page-26-0)

### Numerical Cancellation

• If x and y are close to each other,  $x - y$  can have reduced accuracy due to catastrophic cancellation. For example, using 5 significant digits we get

 $1.1234 - 1.1223 = 0.0011$ ,

which only has 2 significant digits!

- If gradual underflow is not supported  $x y$  can be zero even if x and y are not exactly equal.
- Consider, for example, computing the smaller root of the quadratic equation

$$
x^2-2x+c=0
$$

for  $|c| \ll 1$ , and focus on propagation/accumulation of **roundoff** error.

#### Cancellation example

• Let's first try the obvious formula

$$
x=1-\sqrt{1-c}.
$$

• Note that if  $|c| \le u$  the subtraction  $1 - c$  will give 1 and thus  $x = 0$ . How about

$$
u\ll|c|\ll1?
$$

- The calculation of  $1 c \approx 1$  in double-precision arithmetic will ignore/loose all digits in c after the 16th.
- For example, if  $c = 10^{-9}$ , we will only keep about  $16 9 = 7$  digits, loosing  $16 - 7 = 9$  digits of accuracy!

### Avoiding Cancellation

 $\bullet$  For small c the solution is

$$
x=1-\sqrt{1-c}\approx\frac{c}{2},
$$

but we already lost all digits in  $c$  after the 16th, so we have made an absolute error of order u.

- Just using the Taylor series result,  $x \approx \frac{c}{2}$  $\frac{c}{2}$ , already provides a good approximation for small c. Here we can do better!
- Rewriting in mathematically-equivalent but numerically-preferred form is the first try, e.g., instead of

$$
1 - \sqrt{1 - c} \text{ use } \frac{c}{1 + \sqrt{1 - c}},
$$

which does not suffer any problem as c becomes smaller, even smaller than roundoff!

### <span id="page-30-0"></span>Example/practice (maybe worksheet)

There are many methods to compute many digits of  $\pi$ , and lots of them suffer from numerical accuracy problems. Here is one of them due to Archimedes: Start with  $t_0=1/\surd 3$  and then iterate

<span id="page-30-1"></span>
$$
t_{i+1} = \frac{\sqrt{1+t_i^2}-1}{t_i}
$$
 (1)

and for large  $i$  you can get a good approximation  $6 \cdot 2^i \cdot t_i \rightarrow \pi$ .

- **1** Do this calculation with Matlab, and report how many digits of accuracy you get and after how many iterations (Note: MATLAB has a built-in constant  $pi$ ), accompanied with some plots of the convergence. Can you explain what you see?
- $\bullet$  Find a way to rewrite the iteration [\(1\)](#page-30-1) so that you avoid roundoff errors. Repeat the calculation and report how many digits of  $\pi$  you get then.

#### Another example in worksheet 1 (numerical differentiation).

A. Donev (Courant Institute) and [Roundoff](#page-0-0) 20021 2/2021 31 / 31 / 31